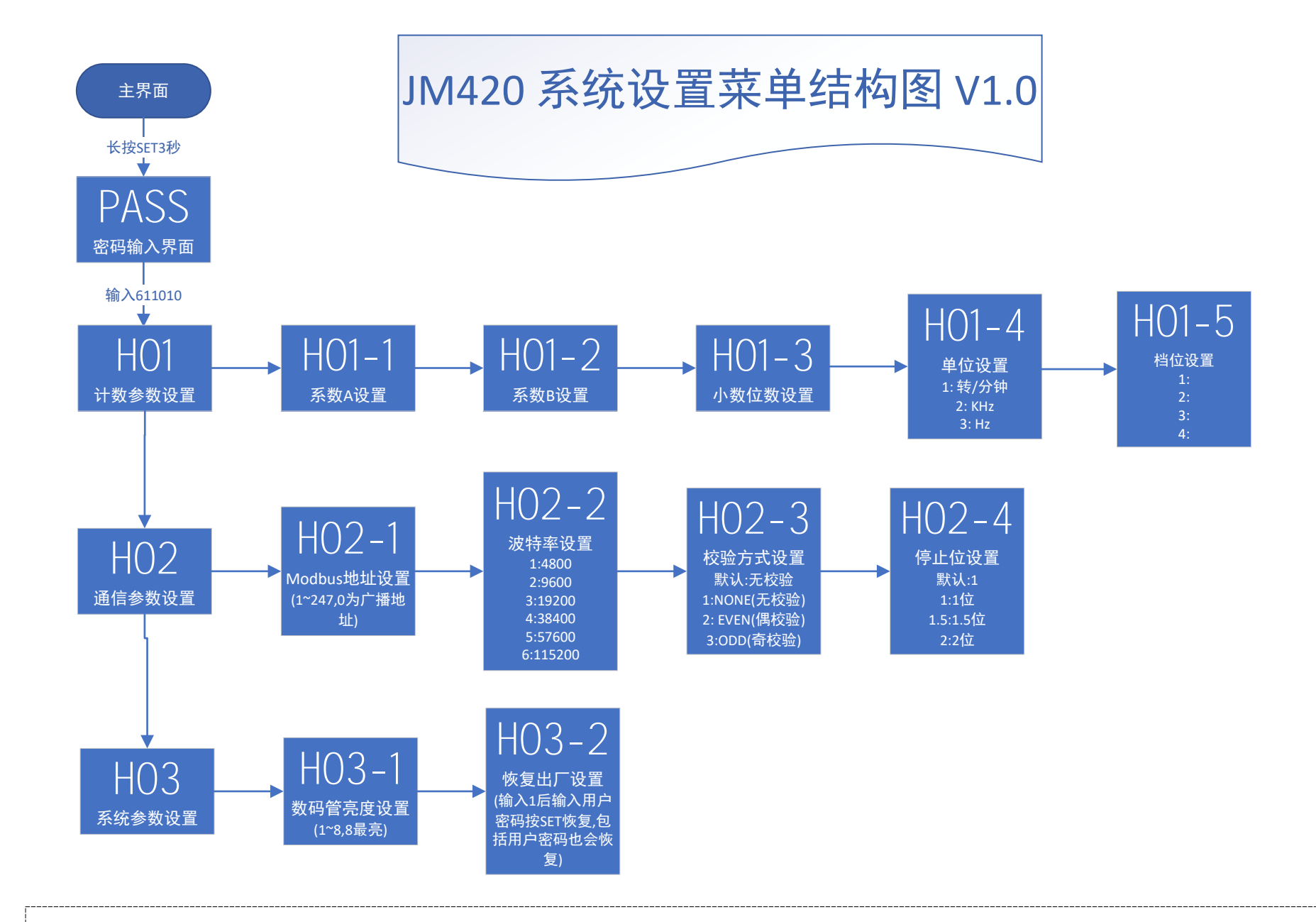

菜单进入说明:

主界面下长按SET键3秒进入主菜单,上翻键选择主菜单,按SET键进入对应子菜单,上翻键选择子菜单,按SET键进入,上翻键编辑内容,移位键向 右移位,SET键保存并返回上一级菜单,长按3秒退出菜单并不保存当前项设置。另外,用户无操作后9秒自动退出菜单。